## 入 札 公 告

次のとおり一般競争入札に付します。

令和6年4月1日

## 分任支出負担行為担当官九州地方整備局

遠賀川河川事務所長 牟田 弘幸

- 1 調達内容等
	- (1)調達件名及び数量 令和6年度筑豊地区自動車保守等単価契約 1式 (電子入札対象案件)
	- (2)調達案件の特質等 入札説明書による。
	- (3) 履行期間 アンジン 製約締結の翌日から令和7年3月31日まで
	- (4)履行場所

①直方市溝堀1-1-1 横賀川河川事務所

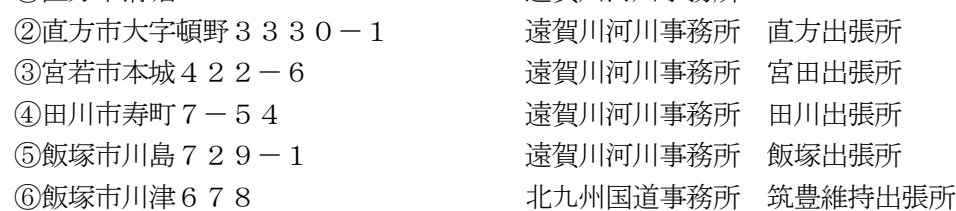

- (5)入札方法
	- ① 入札者は、本業務に要する一切の諸経費を含め契約金額を見積もるものとする。
	- ② 入札価格は、次式により算出した年間予定数量に係る総額とする。
	- (当該金額に1円未満の端数があるときは、その端数金額を切り捨てた金額とする。)
	- R=(X ×【労務費1時間当たりの金額】)
		- +(X ×【労務費1時間当たりの金額】)× K ×(1-【部品、材料の値引率】) R:入札金額
			- X:当該契約期間中に予定されている総工数= 200(時間)
			- K:総労務費に対する総部品額の比= 0.8
	- ③ 落札決定にあたっては、入札書に記載された金額に当該金額の100分の10に相当する 額を加算した金額(当該金額に1円未満の端数があるときは、その端数金額を切り捨てた金額 とする。)をもって落札価格とするので、入札者は、消費税及び地方消費税に係る課税事業者 であるか免税事業者であるかを問わず、見積もった契約金額の110分の100に相当する金 額を記載した入札書を提出しなければならない。
- (6)電子調達システム(GEPS)の利用
	- 本調達案件は、競争参加資格確認申請書及びその添付書類(以下「申請書等」という。)の 提出、入札及び契約を電子調達システムで行う対象案件である。なお、電子調達システムによ りがたい場合は、紙入札方式参加願、紙契約方式承諾願を提出するものとする。
- 2 競争参加資格
	- 次に掲げる条件を満たしている者であること。
	- (1)予算決算及び会計令第 70 条及び第 71 条の規定に該当しない者であること。
	- (2)開札までに令和4・5・6年度の一般競争(指名競争)参加資格(全省庁統一資格)「役務 の提供等」(車両整備)のA、B、C又はD等級に格付けされた九州・沖縄地域の競争参加資

格を有する者であること。

一般競争(指名競争)参加資格(全省庁統一資格)の申請の時期及び場所については、「競 争参加者の資格に関する公示」(令和5年3月31日付官報)に記載されている時期及び場所 で申請を受け付ける。

- (3)会社更生法(平成14年法律第154号)に基づき更生手続開始の申し立て又は民事再生法 (平成11年法律第225号)に基づき再生手続開始の申し立てがなされていない者(競争参 加者の資格に関する公示に基づく再申請の手続きを行った者を除く。)であること。
- (4)道路運送車両法第78条第1項に規定する認証工場、又は同法第94条の2第1項に規定す る指定工場を有すること。
- (5)飯塚市、直方市、宮若市、田川市、嘉麻市、小竹町、鞍手町、桂川町、香春町、添田町、福 智町、糸田町、川崎町、大任町、赤村のうちいずれかに車両整備可能な工場を有すること。
- (6)証明書等の受領期限の日から開札の時までの期間に、九州地方整備局長から指名停止を受け ていないこと。
- (7)入札説明書の交付を下記3(3)の交付方法により、直接入手した者であること。
- (8)電子調達システムによる場合は、電子認証(ICカード)を取得していること。
- (9)警察当局から、暴力団員が実質的に経営を支配する者またはこれに準ずるものとして、国土 交通省発注工事等からの排除要請があり、当該状態が継続している者でないこと。
- 3 入札書及び申請書等の提出場所等
	- (1)入札書及び申請書等の提出場所、契約条項を示す場所及び問合せ先 〒822-0013 福岡県直方市溝堀1-1-1 国土交通省 九州地方整備局 遠賀川河川事務所 経理課契約係(内線225) 雷話0949-22-1836 fax0949-23-3452
	- (2)入札説明書の交付期間 令和6年4月1日 から 令和6年4月16日 まで
	- (3)入札説明書の交付方法 電子調達システムにより交付する。(質問回答等を、電子調達システムの調達資料 ダウンロード機能を用いて行うため、資料のダウンロードの際に「ダウンロードした 案件について訂正・取消が行われた際に更新通知メールの配信を希望する」にチェッ クを入れること。) ただし、やむを得ない事由により、電子調達システムにより入手が出来ない場合は、 上記3(1)に問い合わせること。
	- (4) 電子調達システムのURL

## https://www.geps.go.jp/

- (5)電子調達システム、持参、郵送等又は電子メールによる申請書等の提出期限 令和6年4月16日 17時00分
- (6)電子調達システム、持参又は郵送等による入札書の提出期限 令和6年5月15日 17時00分
- (7)開札の日時及び場所 令和6年5月16日 10時30分 九州地方整備局遠賀川河川事務所 入札室
- 4 その他
	- (1)契約手続において使用する言語及び通貨 日本語及び日本国通貨に限る。
	- (2)入札保証金及び契約保証金 免除
	- (3) 競争参加資格の確認のため入札者に要求される事項

本調達案件の入札に参加を希望するものは、分任支出負担行為担当官の交付する入札説明書 に基づく申請書等を作成し、下記により提出しなければならない。

- ① 電子調達システムにより参加を希望する者は、申請書等を作成し、これを上記3(5)に 示す提出期限までに上記3 (4) に示すURLに提出しなければならない。
- ② 紙入札方式により参加を希望する者は、申請書等を作成し、これを上記3(5)に示す提 出期限までに上記3 (1)に示す場所に提出しなければならない。
- ③ 上記①、②いずれの場合も、開札日の前日までの間において分任支出負担行為担当官から 申請書等の内容に関する説明を求められた場合には、それに応じなければならない。
- ④ 上記2(2)に掲げる一般競争(指名競争)参加資格(全省庁統一資格)を有していない 者も上記4(3)により申請書等を提出することができるが、競争に参加するためには、開 札までに当該資格の認定を受け、かつ競争参加資格の確認を受けていなければならない。
- (4)落札対象

申請書等を基に、分任支出負担行為担当官において競争参加資格が確認された入札書のみを 落札対象とする。

(5)入札の無効

競争に参加する資格を有しない者のした入札、九州地方整備局競争契約入札心得において示 した条件等入札に関する条件に違反した者のした入札、入札者に求められる義務を履行しなか った者及び電子調達システムを利用するための電子認証(ICカード)を不正に使用した者の した入札は無効とし、無効の入札を行った者を落札者としていた場合には落札決定を取消す。

- (6)契約書の作成の要否 要
- (7)落札者の決定方法

予算決算及び会計令第 79 条の規定に基づいて作成された予定価格の制限の範囲内で最低価 格をもって有効な入札を行った者を落札者とする。

ただし、落札者となるべき者の入札価格によっては、その者により当該契約の内容に適合し た履行がなされないおそれがあると認められるとき、又はその者と契約を締結することが公正 な取引の秩序を乱すこととなるおそれがあって著しく不適当であると認められるときは、予定 価格の範囲内の価格をもって入札した他の者のうち最低価格をもって入札した者を落札者と することがある。

また、原則として、当該入札の執行における入札執行回数は2回を限度とする。

なお、当該入札回数までに落札者が決定しない場合は、原則として予算決算及び会計令第 99 条の2の規定に基づく随意契約には移行しない。

- (8)手続きにおける交渉の有無 無
- (9)本調達案件に関する詳細は入札説明書による。